#### HookFinder: Identifying and Understanding Malware Hooking Behaviors

#### **Heng Yin** Zhenkai Liang Dawn Song

Carnegie Mellon Univ Coll Of William and Mary Carnegie Mellon Univ UC Berkeley

Carnegie Mellon Univ

#### What is a hook?

- Malware registers its own function (i.e. hook) into the target location (i.e. hook site)
- Later, data in the hook site is loaded into EIP, and the execution is redirected into malware's own function.

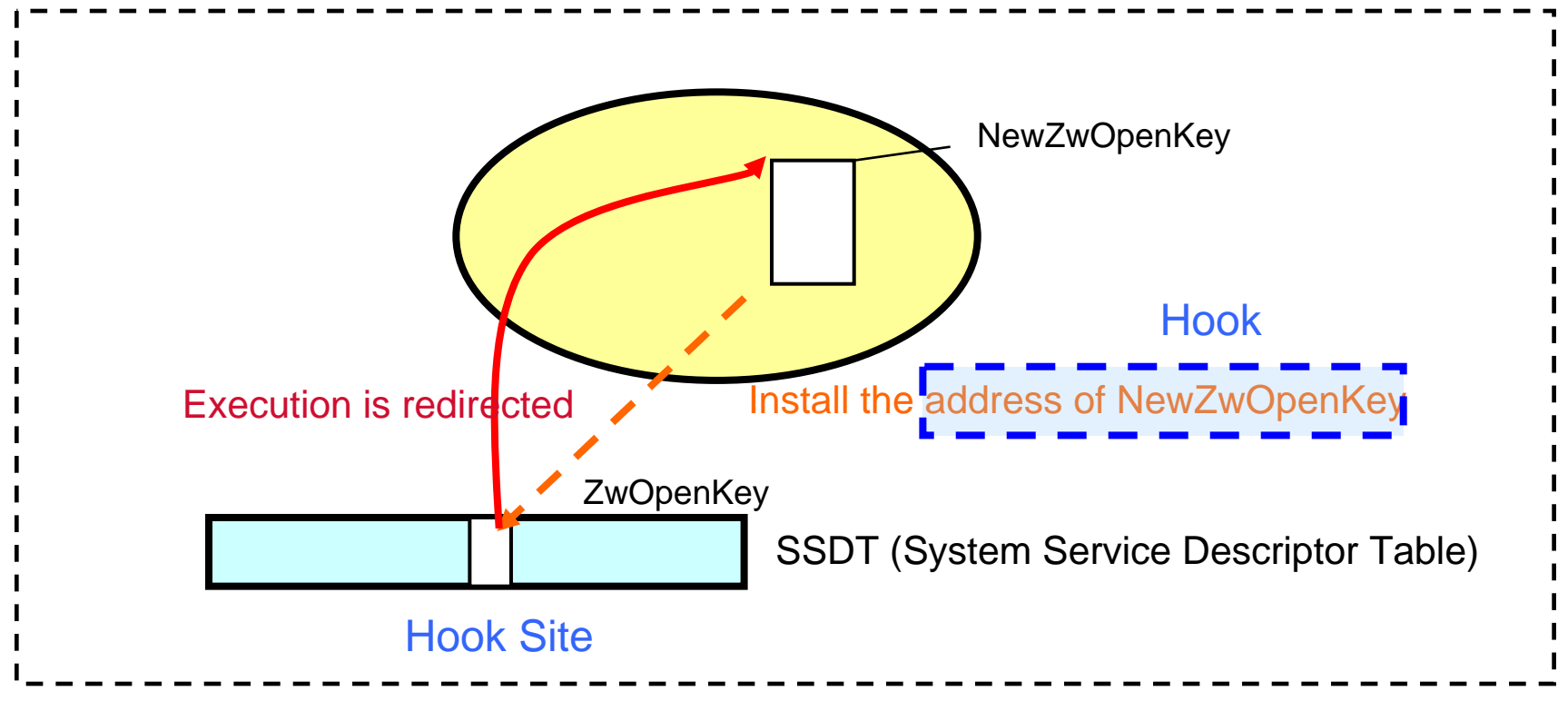

Sony Rootkit: an example of SSDT hooking

## Why are hooks important?

- Malware needs to place hooks to achieve its malicious intents:
	- Rootkits want to intercept and tamper with critical system states
	- Network sniffers eavesdrop on incoming network traffic
	- Stealth backdoors intercept network stack to establish stealthy communication channels
	- Spyware, keyloggers and password thieves …

## Current techniques are insufficient

- Some tools detect hooks by checking known memory regions for suspicious entries
	- E.g., VICE [Butler:2004], IceSword, System Virginity Verifier[Rukowska:2005]
	- Code sections, IAT/EAT, SSDT, IRP tables
	- **They become futile when malware uses new hooking mechanisms**
- Malware writers strive for new hooking mechanisms
	- E.g., Two kernel backdoors (Deepdoor and Uay) overwrite only a small portion in NDIS (i.e., Network Driver Interface Specification) data block
	- All existing tools cannot detect this kind of hooks

#### Our Approach

- We propose a system to **automatically** detect and analyze (**previously unknown**) hooks
	- Given an unknown malicious binary
	- Identify if it installs any hooks (with no prior knowledge)
	- Understand hooking mechanism
		- » Provide detailed information about how it installs these hooks
- When a sample employs a novel hooking mechanism, we can identify and understand it instantly
	- Update detection/prevention policy, to detect/prevent the similar hooks in the future

# **Outline**

- Motivation
- Approach Overview
- HookFinder Design and Implementation
- Experimental Evaluation
- Summary

#### Intuition

- A hook is one of the **impacts** (*i.e., state changes*) to the system made by malware
- This impact redirects the execution into the malicious code.

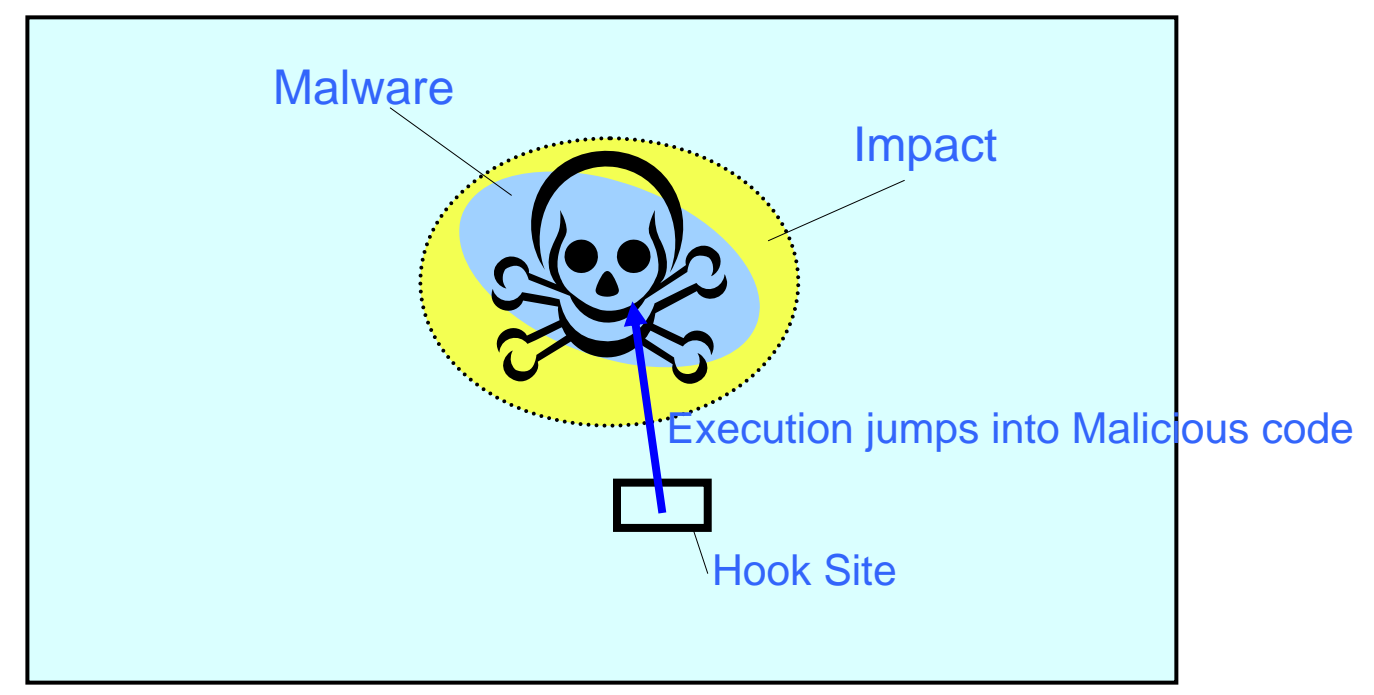

We can detect and analyze hooks by marking and tracking impacts.

## Our Techniques

- Hook Detection: Fine-grained Impact Analysis
	- Mark initial impacts
	- Track impacts propagation (and generate Impact Trace)
	- Detect affected control flow
- Hook Analysis: Semantics-aware Impact Dependency Analysis
	- Backward data dependency analysis on Impact Trace
	- Combine OS-level semantics information
	- Generate a dependency graph: Hook Graph

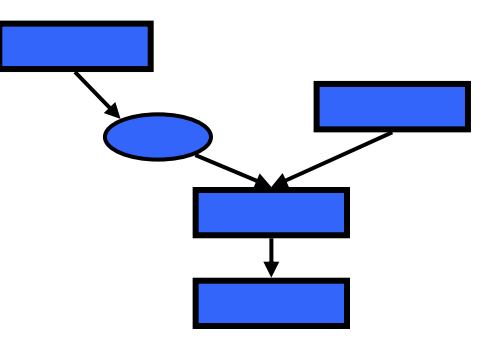

# **Outline**

- Motivation
- Approach Overview
- HookFinder Design and Implementation
- Evaluation
- Summary

#### HookFinder – System Overview

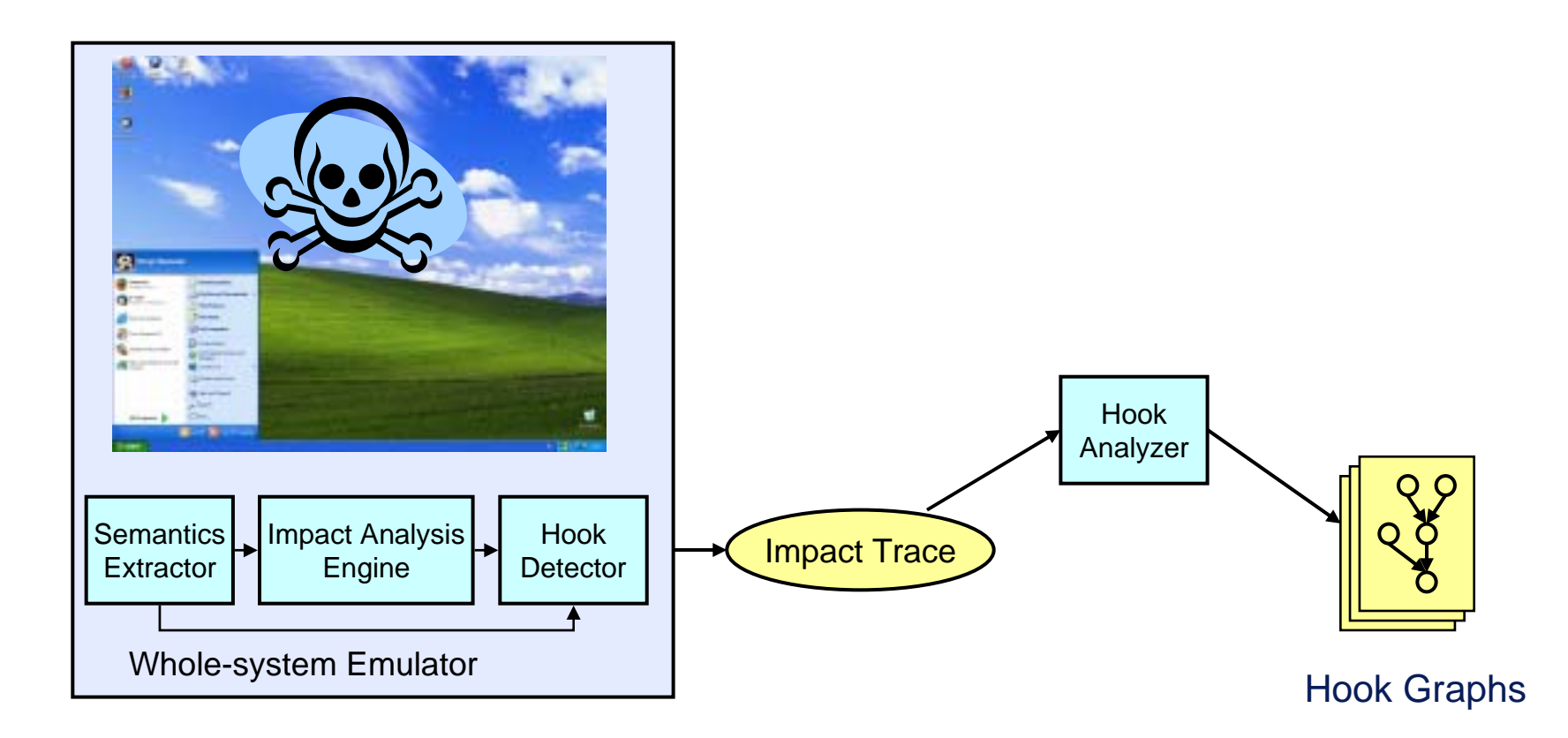

We build HookFinder on top of TEMU, which is a dynamic binary analysis component in the BitBlaze Project

#### Semantics Extractor

- Whole-system Emulator only provides a hardwarelevel view
	- E.g., states of memory, registers, and I/O devices
- We need an OS-level view
	- Which process/module/thread is running currently?
	- What is the function name, if malware calls an external function
	- What is the symbol name, if malware reads a symbol
- TEMU provides this functionality
	- See [Yin et al:2007] and this paper for more details

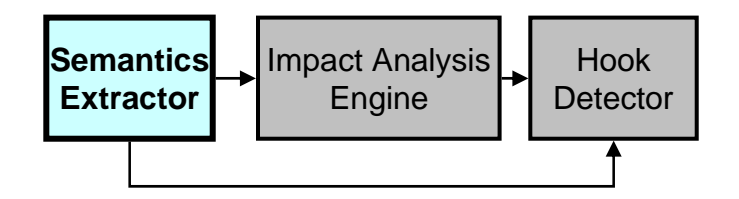

#### Impact Analysis Engine

- Mark Initial Impacts (memory and register writes)
	- In malware's module
	- In external function calls
	- In dynamically generated code

Challenge: identify dynamically generated code Observation: dynamically generated code is part of impacts made by malware Solution: check if the code region is marked

- Track impact propagation
	- Track data dependency (like in dynamic taint analysis)
		- » Check propagation through disks
	- Check immediate operands
		- » Because malware can manipulate immediate operands

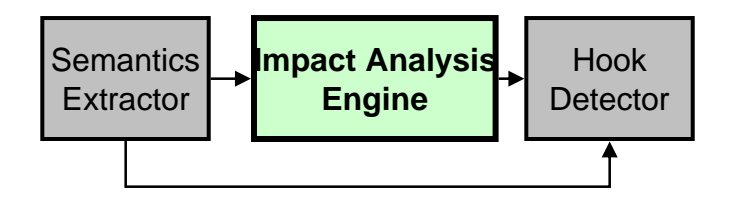

#### Hook Detector

- Detect when a hook is used
	- Condition 1: Program counter (i.e, EIP in x86) is marked
	- Condition 2: The execution jumps into the malicious code

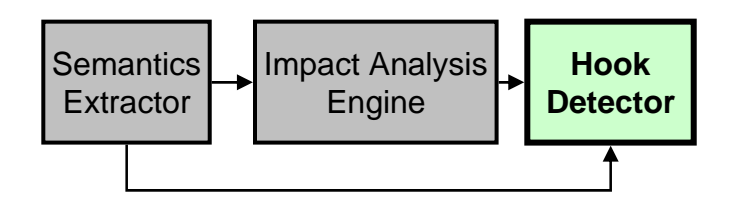

#### How HookFinder Detects Hooks in Sony Rootkit

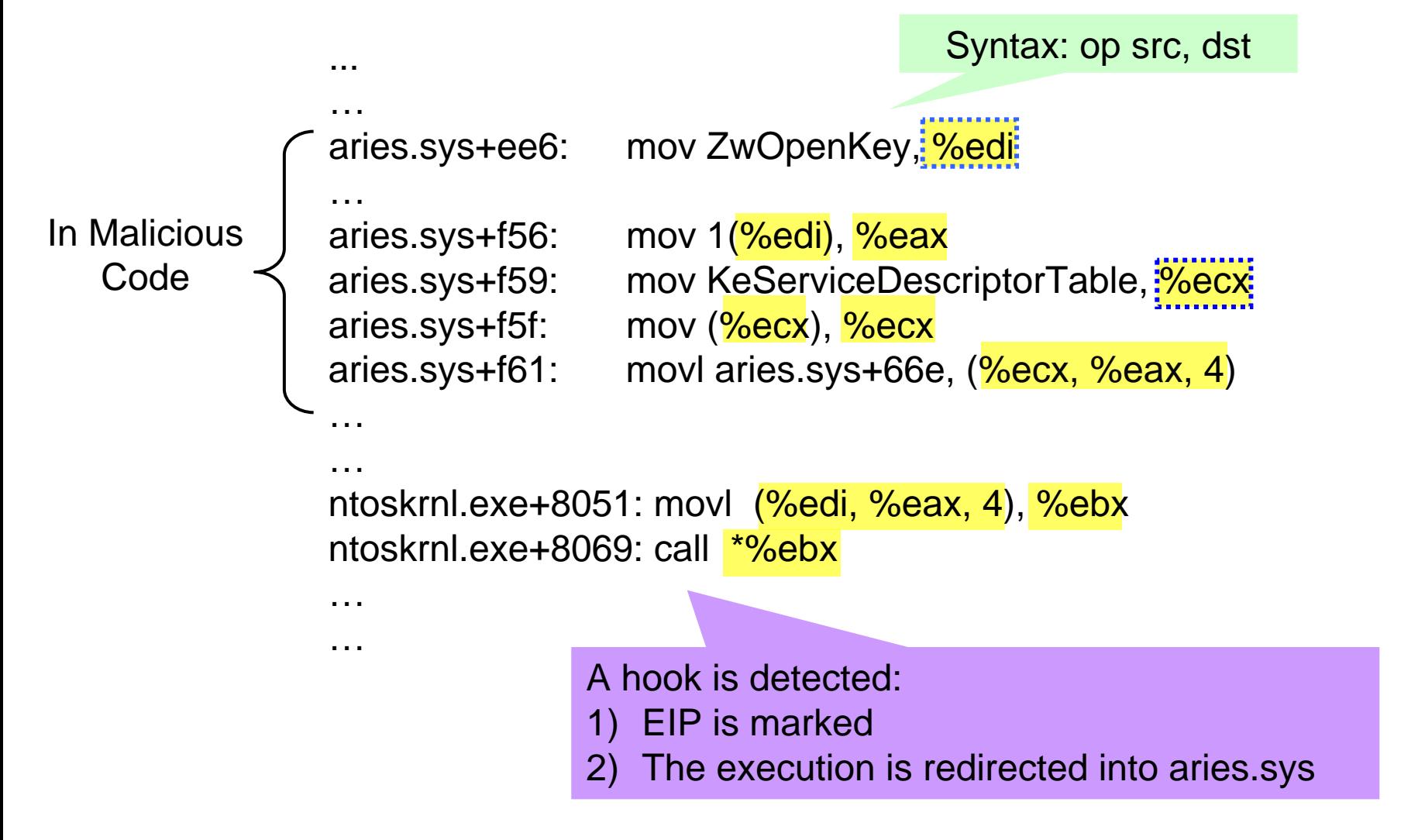

#### Hook Analyzer

- Generate hardware-level hook graph
	- Perform backward dependency analysis on the impact trace
- Transform into OS-level graph
	- Combine OS-level semantic information
- Simplify hook graph
	- If two adjacent nodes belong to the same external function call, merge them into one node
	- If two adjacent nodes are direct copy instructions (e.g., mov, push, pop), merge them into one node

#### Hook Graph for Sony Rootkit

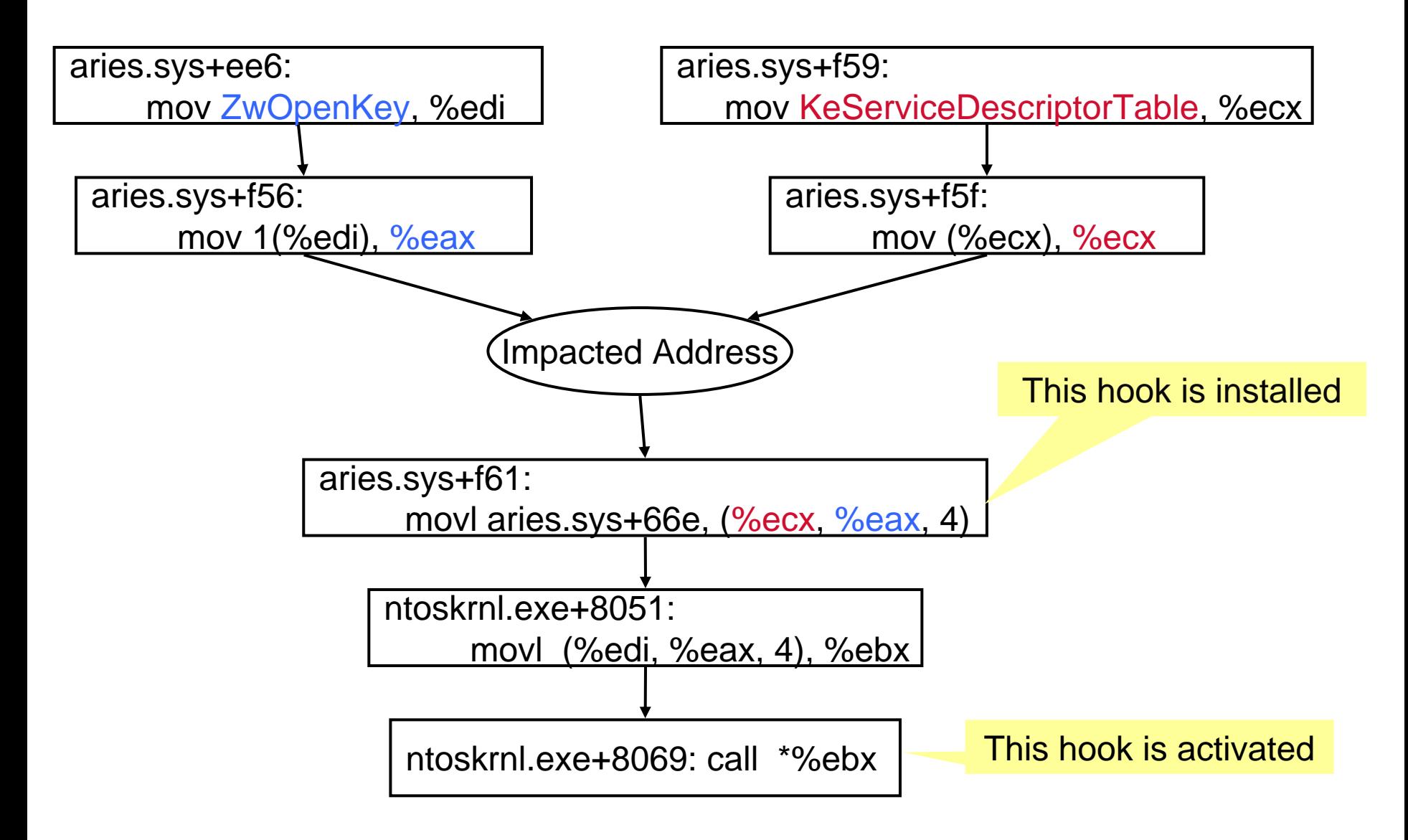

# **Outline**

- Motivation
- Approach Overview
- HookFinder Design and Implementation
- Evaluation
- Summary

#### Summarized Results

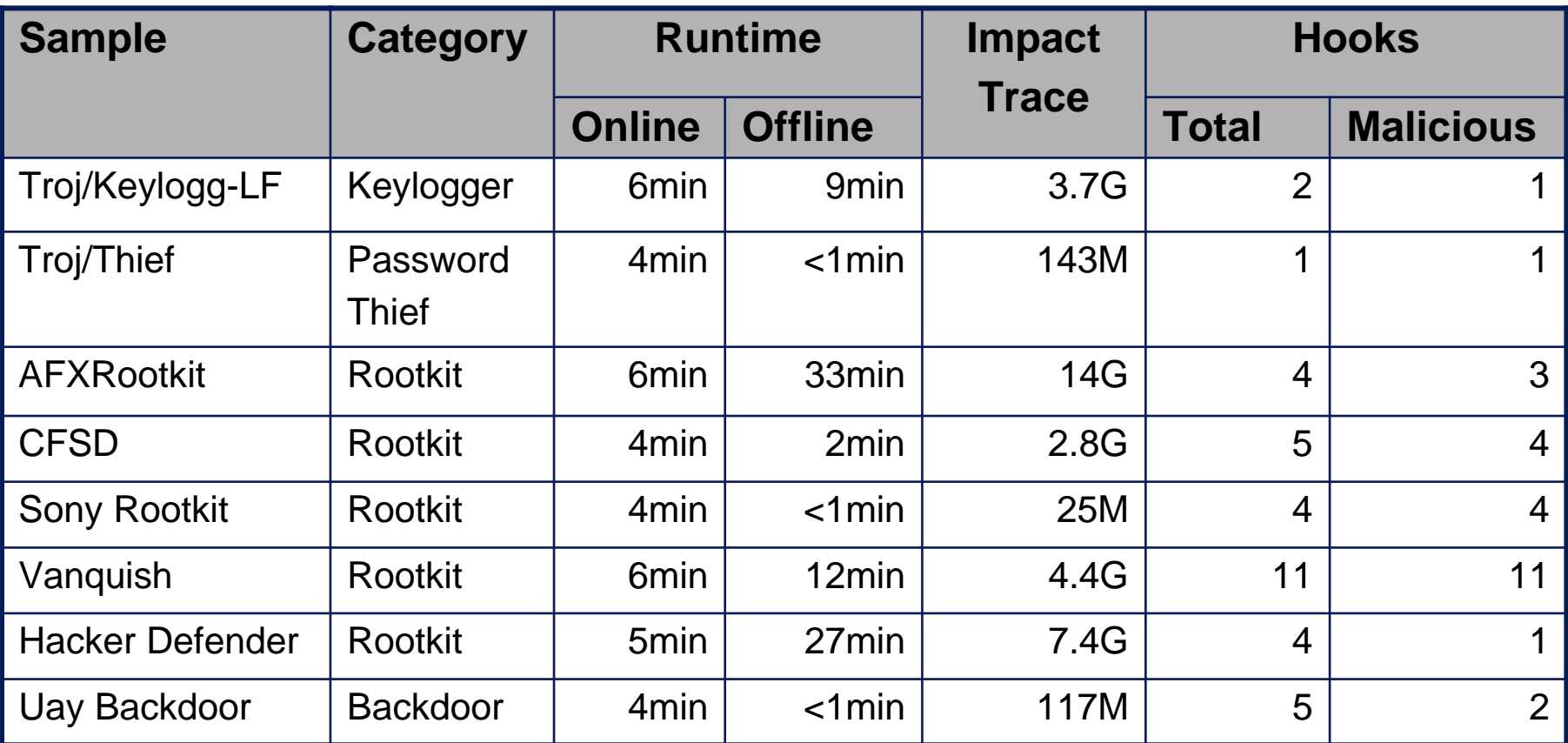

Legitimate hooks: PsCreateSystemThread, CreateThread,

CreateRemoteThread, StartServiceDispatcher

#### Detailed Analysis of Uay

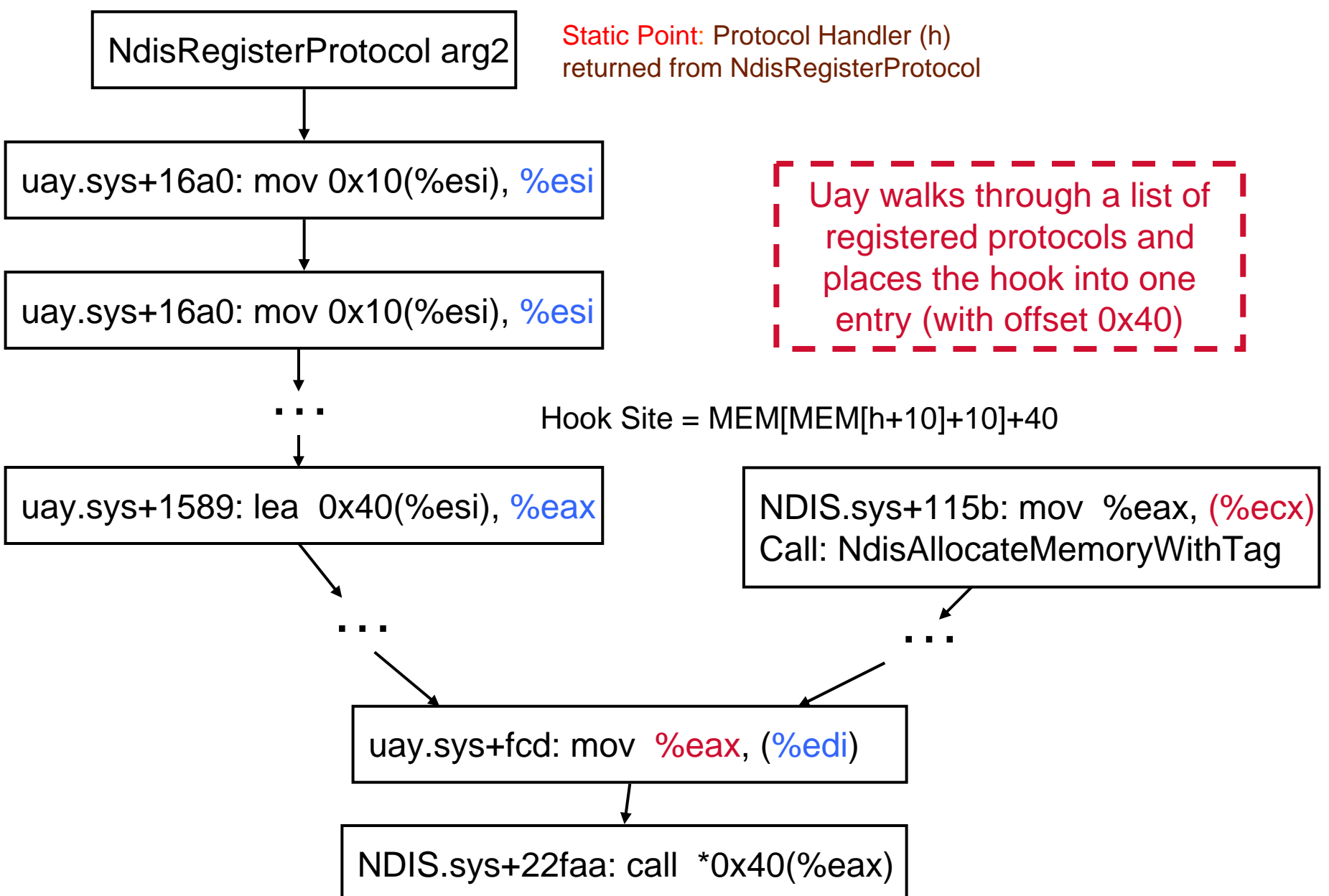

## Related Work

- Hook Detection
	- VICE [Butler:2004], IceSword, System Virginity Verifier[Rukowska:2005]
- Dynamic Taint Analysis
	- Detect exploits [Costa:sosp05] [Crandall et al:2004] [Newsome et al:2005], [Portokalidis et al:2006], [Suh et al:2004]
	- Data lifetime analysis [Chow et al:2004]
	- Dynamic spyware analysis [Egele et al:2007]
	- Detect and analyze privacy-breaching malware [Yin et al:2007]
	- Extract protocol format [Caballero et al:2007]
	- Prevent cross-site scripting [Vogt et al:2007]

# **Summary**

- We proposed fine-grained impact analysis
	- Characterize malware's impacts on the system environment
	- Observe if one of the impacts is used to redirect the execution into the malicious code
	- Capture **intrinsic characteristics** of hooking behavior, and thus it can identify novel hooks
- We devised semantics-aware impact dependency analysis
	- Extract hooking mechanism in form of hook graphs
- We developed HookFinder
- We analyzed 8 representative malware samples
	- HookFinder is able to identify and analyze new hooks in Uay

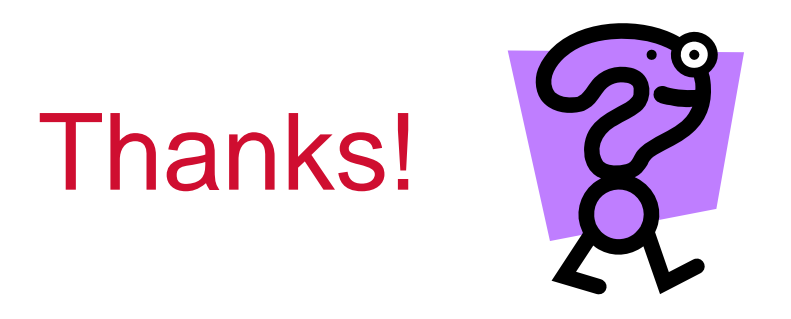

For more information and related projects, please visit our **BitBlaze** website at http://bitblaze.cs.berkeley.edu

### Discussion 1

- Exploit control dependency
	- switch(a) {

case 1: b=1; break; case 2: b=3; break; …}

– Not feasible, since we track all initial impacts

### Discussion 2

- Not exhibit hooking behavior when tested
	- Bypass redpill test by feeding in fake inputs
	- Slow down the frequency of PIT to disguise the performance slowdown
	- Explore multiple execution paths [Moser:2007, Brumley:2007]

### Discussion 3

- "Return-into-libc" attacks: register an address of a system function
	- Hard to find a candidate function
	- Hard to prepare compatible call stack
	- Will consider it in the future work

#### Key Factors in Hooking Mechanism

- Hook Type
	- Data Hook: interpreted as data (e.g., jump target)
	- Code Hook: interpreted as code (e.g., jump instruction)
- Implanting methods
	- Direct write
		- » What is the static point?
			- Global symbol, or result of a function call
		- » How to infer the hook site?
	- Call an external function
		- » Which function is called?
			- E.g., SetWindowsHookEx, memcpy, WriteProcessMemory
		- » What is the argument list?